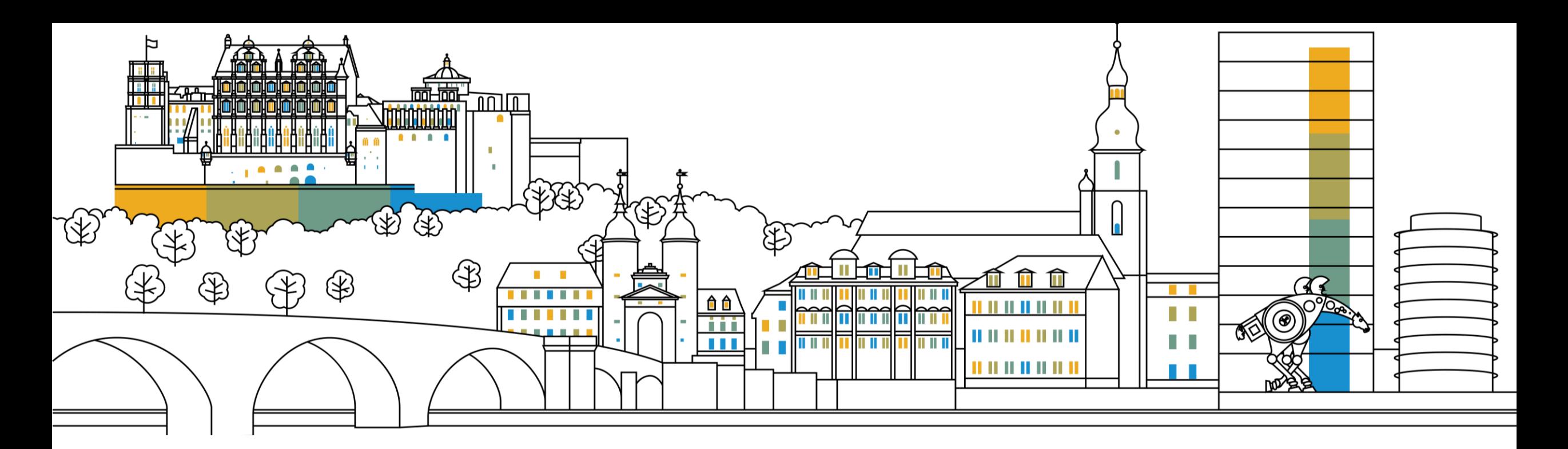

## **Prepare Before 2020 to Ensure Your Systems Stay Connected to SAP**

**SAP Solution Manager, Focused Run & Note Assistant, SDCCN**

Darragh Doyle, David Gabel and Romy Sachse , SAP Product Support December 11, 2019

PUBLIC

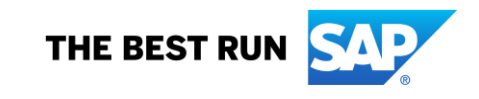

### **Disclaimer**

The information in this presentation is confidential and proprietary to SAP and may not be disclosed without the permission of SAP. Except for your obligation to protect confidential information, this presentation is not subject to your license agreement or any other service or subscription agreement with SAP. SAP has no obligation to pursue any course of business outlined in this presentation or any related document, or to develop or release any functionality mentioned therein.

This presentation, or any related document and SAP's strategy and possible future developments, products and or platforms directions and functionality are all subject to change and may be changed by SAP at any time for any reason without notice. The information in this presentation is not a commitment, promise or legal obligation to deliver any material, code or functionality. This presentation is provided without a warranty of any kind, either express or implied, including but not limited to, the implied warranties of merchantability, fitness for a particular purpose, or non-infringement. This presentation is for informational purposes and may not be incorporated into a contract. SAP assumes no responsibility for errors or omissions in this presentation, except if such damages were caused by SAP's intentional or gross negligence.

All forward-looking statements are subject to various risks and uncertainties that could cause actual results to differ materially from expectations. Readers are cautioned not to place undue reliance on these forward-looking statements, which speak only as of their dates, and they should not be relied upon in making purchasing decisions.

## **SAP's Support Backbone**

SAP's support backbone is the central infrastructure located at SAP to provide technical support to our customers.

The support backbone consists of several different systems for different purposes - for example, it provides the SAP Support Portal infrastructure, the Maintenance Planner, SAP EarlyWatch Alert Reports and many more.

SAP's support backbone has been updated. The legacy infrastructure remains in place to allow a safe transition for customers.

**Customers need to switch to the new infrastructure before January 2020 to ensure continuous connectivity.**

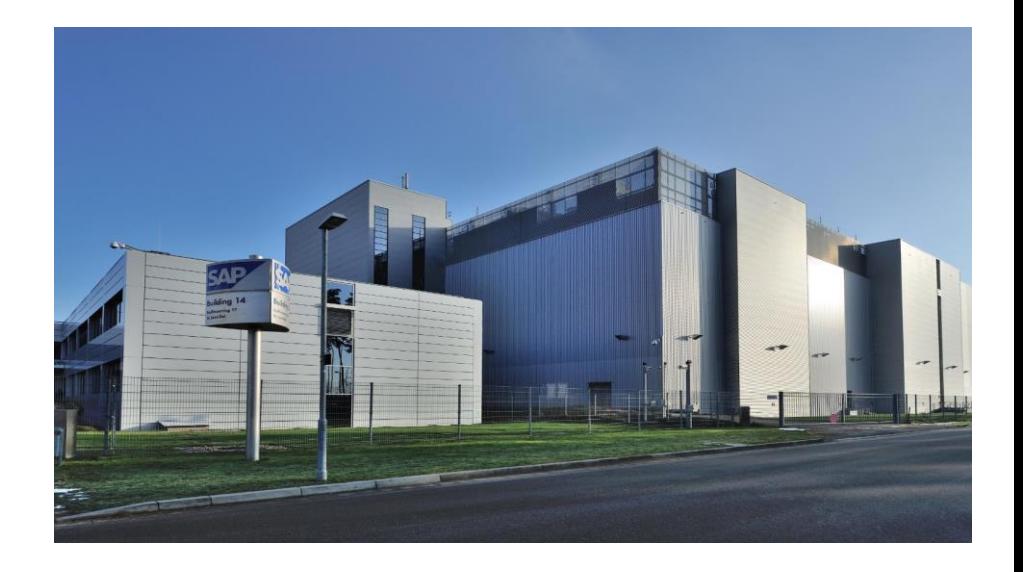

# **Focused Run for SAP Solution Manager**

## **Focused Run for SAP Solution Manager**

The new communication channels in Focused Run 2.0 enable the exchange of data with the updated SAP Support Backbone.

### **Therefore, all Focused Run customers need to upgrade to Focused Run 2.0.**

Focused Run 1.0 systems will not be able to communicate with the SAP Support Backbone after January 1st, 2020.

Information on upgrading Focused Run can be found in the [Focused Run Expert Portal.](https://support.sap.com/en/alm/focused-solutions/focused-run-expert-portal.html)

Please note: Focused Run 1.0 will enter its customer-specific maintenance phase on November 23rd 2019.

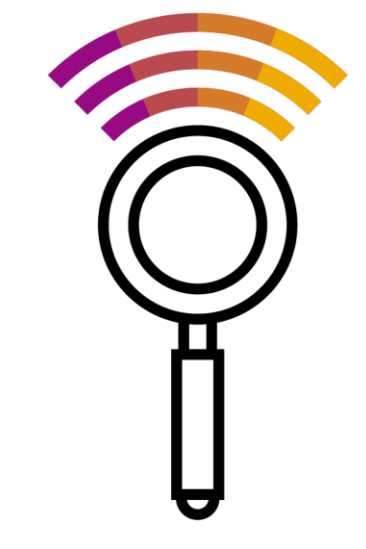

## **Focused Run Expert Portal**

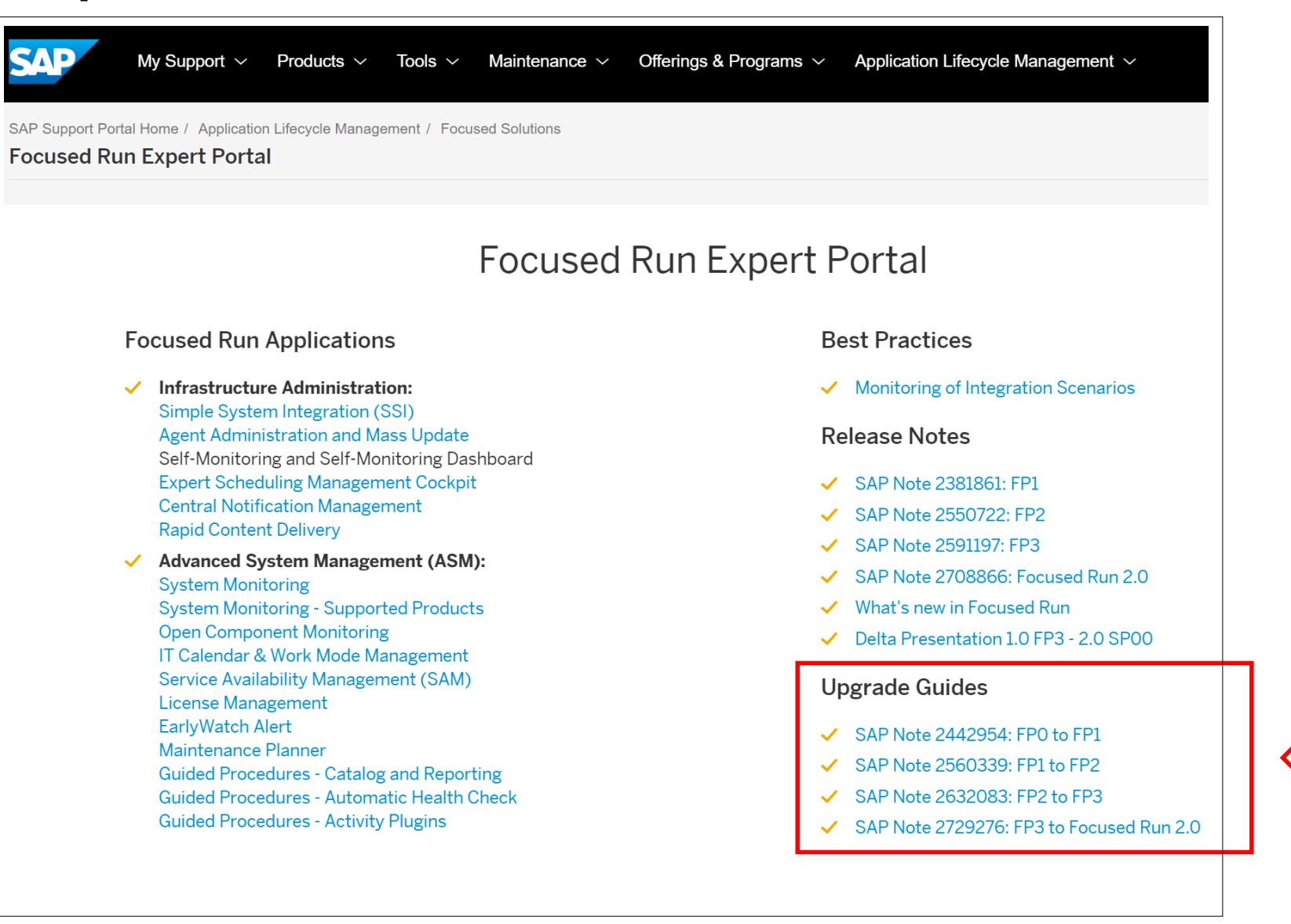

# **SAP Solution Manager**

## **SAP Solution Manager**

### **SAP Solution Manager 7.0 and 7.1**

SAP Solution Manager 7.0 and 7.1 releases cannot connect to the support backbone after January 2020 and need to be upgraded to SAP Solution Manager 7.2 SPS07 or higher\*.

### **SAP Solution Manager 7.2**

SAP Solution Manager needs to be upgraded to SAP Solution Manager 7.2 SPS07 or higher\* to ensure connectivity.

## <span id="page-8-0"></span>**SAP Solution Manager: Affected capabilities**

#### **Landscape Management**

- Landscape synchronization with SAP (automatic update of customer system data, used for Maintenance Planner)
- **EXECT:** Remote Service Connection Management from SAP Solution Manager
- **System Recommendations**

#### **License Management**

▪ Automatic distribution of licenses and maintenance certificates

#### **Test Suite**

▪ Scope and Effort Analyzer

#### **IT Service Management**

**Exchange of messages with SAP** 

#### **SAP Engagement and Service Delivery**

- **Service Delivery**
- SAP EarlyWatch Alert from SAP Solution Manager to SAP
- **Service Content Update**

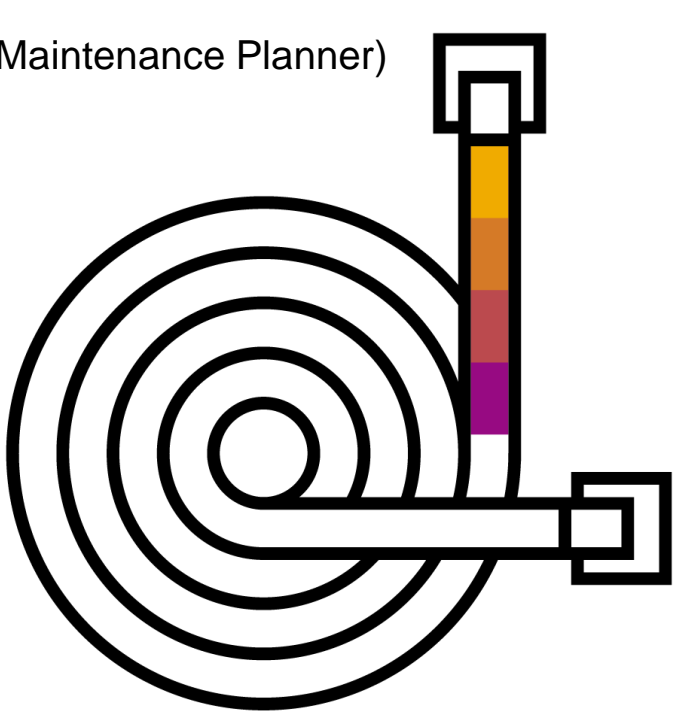

Please note that remote support by SAP Support engineers is not affected by the backbone update.

# **What happens if I cannot upgrade before 2020?**

## **Update not possible in time – what you can do…**

If you are not able to update SAP Solution Manager or Focused Run to the required releases before 2020, you can still continue to work. However, there will be impact based on the support package stack version your system is on.

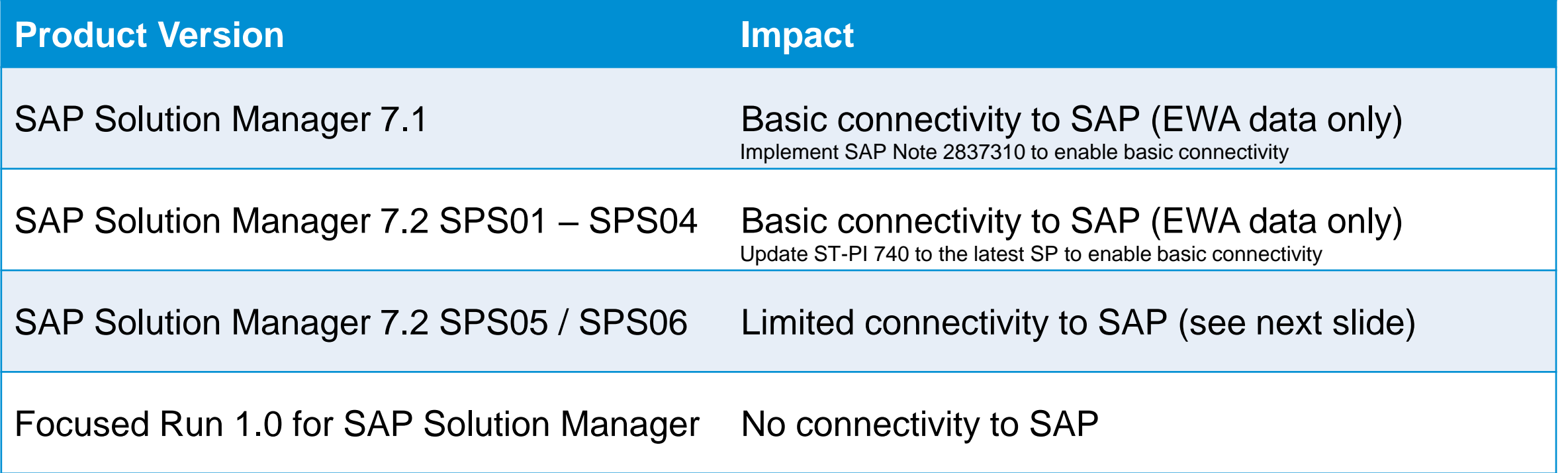

## **SAP Solution Manager: Limited connectivity with SPS05 and SPS06**

When using SAP Solution Manager 7.2 SPS05 or SPS06, the following capabilities can connect to the support backbone. Please see [slide 11](#page-8-0) for an overview of all affected capabilities.

#### **Landscape Management**

- Landscape synchronization with SAP (automatic update of customer system data, used for Maintenance Planner)
- **System Recommendations**

#### **License Management**

▪ Automatic distribution of licenses and maintenance certificates

#### **Test Suite**

▪ Scope and Effort Analyzer

#### **SAP Engagement and Service Delivery**

- **Service Delivery**
- SAP EarlyWatch Alert from SAP Solution Manager to SAP

Manual activities for setup and configuration required. Configuration not supported by SOLMAN\_SETUP. Documentation for connectivity described in [checklists.](https://support.sap.com/en/alm/solution-manager/sap-support-backbone-update/backbone-update-checklists.html)

Please note: You will not benefit from important topics like Data Protection and Privacy measures (DPP/GDPR), simplified configuration and functional stabilization included in SPS07 and higher.

## **New Component - XX-SER-BB-UPD**

Where to start.

[https://support.sap.com/en/release-upgrade-maintenance/maintenance-information/connectivity-to](https://support.sap.com/en/release-upgrade-maintenance/maintenance-information/connectivity-to-sap.html)sap.html

Information on Solution Manager and Focused Run

<https://support.sap.com/en/alm/solution-manager/sap-support-backbone-update.html>

**Checklists** 

[https://support.sap.com/en/alm/solution-manager/sap-support-backbone-update/backbone-update](https://support.sap.com/en/alm/solution-manager/sap-support-backbone-update/backbone-update-checklists.html)checklists.html

KBA - [2865815](https://launchpad.support.sap.com/#/notes/2865815) - SAP Support Backbone Update - Guided Answer

# **SAP Note Assistant**

## **Digital signing of SAP Notes**

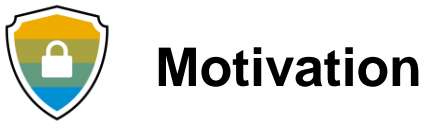

The SAP Notes files can get maliciously modified and customers can unknowingly upload the maliciously modified SAP Notes files into their Security **ABAP** systems.

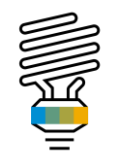

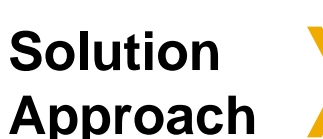

To deliver all SAP Notes with digital signature to protect SAP Notes files with increased authenticity and improved security.

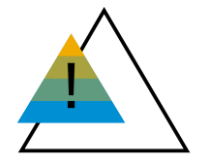

**After January 1, 2020, the download and upload process will stop working unless Note Assistant (SNOTE transaction) is enabled in ABAP systems to work with digitally signed SAP Notes.**

## **Digital signing of SAP Notes: Next Steps**

### **To enable your ABAP systems please ensure:**

1. All relevant SAP Notes are implemented in your ABAP systems.

- $\checkmark$  Update SNOTE with the relevant corrections composite note [\(875986](http://help.sap.com/disclaimer?site=https://launchpad.support.sap.com/#/notes/875986) or [1668882\)](http://help.sap.com/disclaimer?site=https://launchpad.support.sap.com/#/notes/1668882)
- ✓ Enable the download of digitally signed SAP Notes by using the Automated Guided Steps in Note 2836302.
- $\checkmark$  Install the composite note [2869143](http://help.sap.com/disclaimer?site=https://launchpad.support.sap.com/#/notes/2869143​)

2. For SAP\_BASIS Releases 740 and above, RFC protocol for download will not be allowed. Enable one of the following procedures for SAP Notes download: **HTTP protocol** or **Download service**.

3. For SAP\_BASIS Releases 700 to 731, generic user used in RFC destination is replaced with **Suser (recommended Technical Communication User).**

**Learn more:** FAQ: [2537133](http://help.sap.com/disclaimer?site=https://launchpad.support.sap.com/#/notes/2537133) – FAQ Digitally Signed SAP Notes; [Note Assistant @SAP Support Portal](http://../SAP%20https:/support.sap.com/en/my-support/knowledge-base/note-assistant.html); [Webinar replay](https://www.youtube.com/watch?v=knLY11f1WGY&t=1733s)

## **Digital signing of SAP Notes: Tips and resources**

### • **SNOTE is part of SAP\_BASIS**

**Any corrections of SAP\_BASIS must be consistent across the System track (DEV->QAS->DEV)**

• **Regardless of the download option chosen, a "Technical Communications User" is needed.**

### • **Helpful resources**

KBA [2537133](http://help.sap.com/disclaimer?site=https://launchpad.support.sap.com/#/notes/2537133) - FAQ - Digitally Signed SAP Notes

Note [2836302](http://help.sap.com/disclaimer?site=https://launchpad.support.sap.com/#/notes/2836302) - Automated guided steps for enabling Note Assistant for TCI and Digitally Signed SAP Notes (recommended)

Guided Answer - [SAP Support Backbone Connectivity Enabling and Troubleshooting in SNOTE for Digitally Signed SAP Notes](https://ga.support.sap.com/dtp/viewer/index.html)

Guided Answer - [Options for Downloading Digitally Signed SAP Notes](https://ga.support.sap.com/dtp/viewer/index.html)

Note [2424539](http://help.sap.com/disclaimer?site=https://launchpad.support.sap.com/#/notes/2424539) - SAP Note Assistant: Test Note for Digital Signature Verification of SAP Note

Composite Note for Digitally Signed notes note [2869143](http://help.sap.com/disclaimer?site=https://launchpad.support.sap.com/#/notes/2869143)

## **Digital signing of SAP Notes: Next Steps**

Enable your ABAP systems for upload/download of digitally signed SAP Notes by end of 2019.

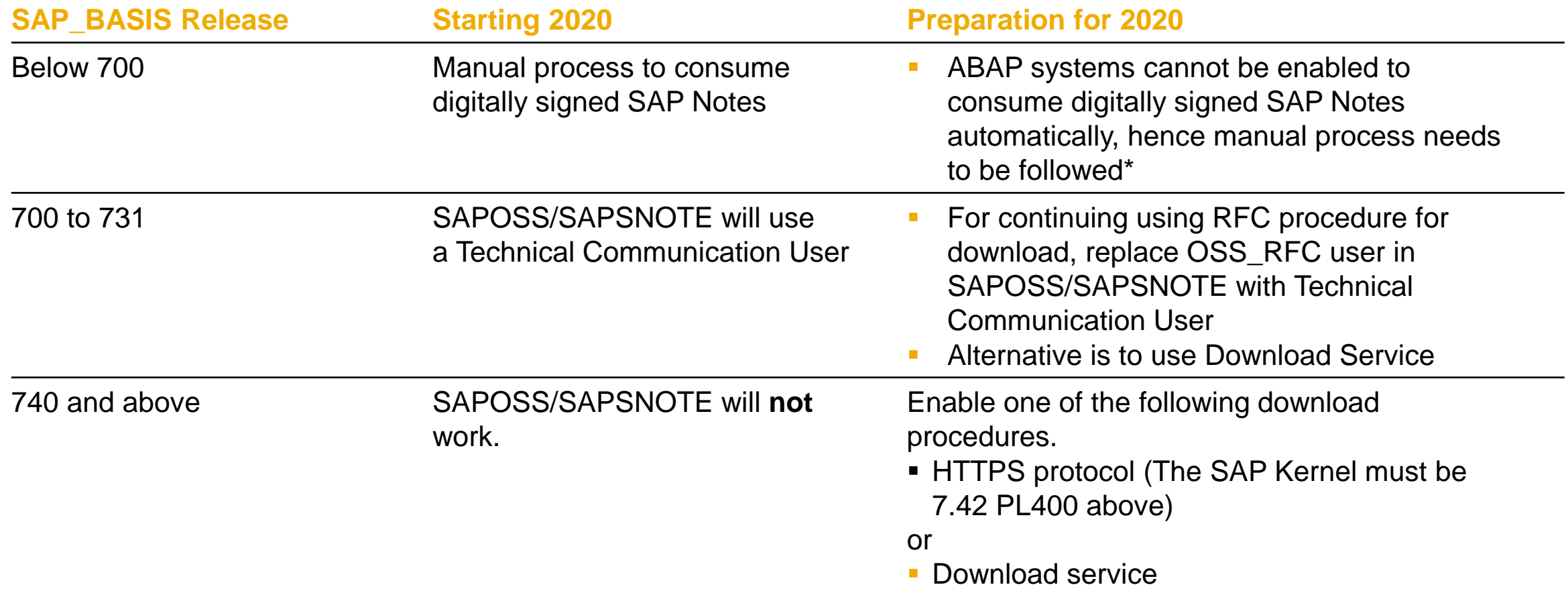

# **Connectivity Overview**

# **SDCCN and related Topics**

## **Things to consider using SDCCN in Managed Systems to be prepared for changes in the SAP Service and Support Backbone interfaces**

- SDCCN in Managed Systems
	- Figure out whether it is necessary to enable SDCCN for backbone connectivity
		- □ Necessary e.g. if EWA data need directly to be sent from the system to SAP
		- □ # not necessary, remove SDCC\_OSS from SM59 and SDCCN

▪ Useful Resources

- SAP Note [2714210](https://launchpad.support.sap.com/#/notes/2714210) New communication channel to SAP Backbone for Service Content Update
- SAP Note [2823658](https://launchpad.support.sap.com/#/notes/2823658) EWA Checks for SAP Backbone Connectivity
- □ SAP Note [2802999](https://launchpad.support.sap.com/#/notes/2802999) SDCCN activation fails without errors or red icons in Migrate tab
- □ SAP Note [2748869](https://launchpad.support.sap.com/#/notes/2748869) ST-PI 2008 1 7xx SP20, ST-PI 740 SP10: Corrections for SDCCN regarding SAP Backbone connectivity
- □ SAP Note [2865869](https://launchpad.support.sap.com/#/notes/2865869) Technical Communication User Required to Send EWA to SAP Anonymous User Login Denied
- Affected Topics
	- EWA
	- RTCCTOOL
	- Service Content Update / AGS\_UPDATE (SAP Solution Manager systems only)

# **Where to find more information?**

## **Where to find more information?**

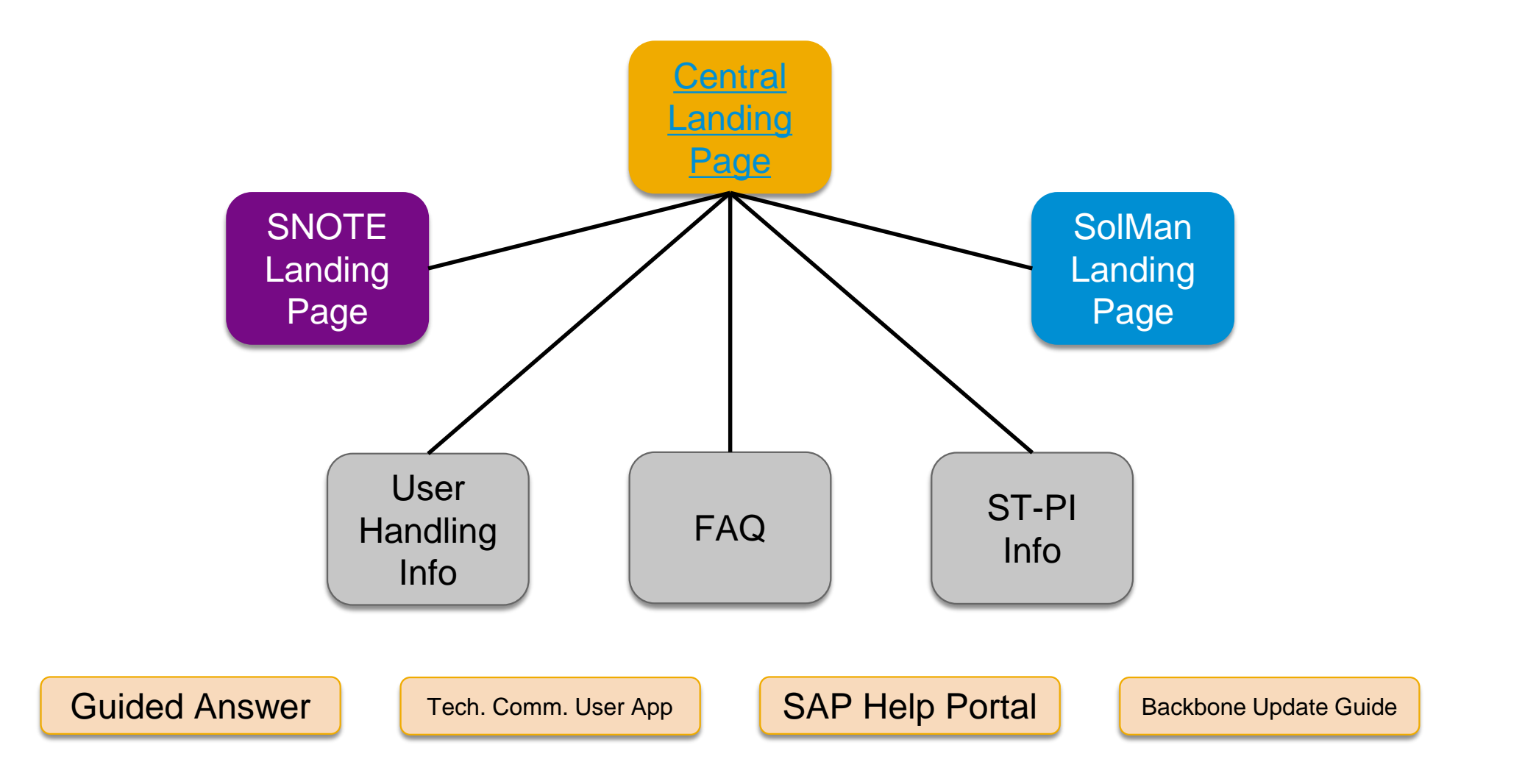

## **Support Backbone Update Guide & SP-specific checklists**

The support backbone update guide provides detailed descriptions of all affected scenarios and required customer activities.

Access and download: [HTML Version](https://help.sap.com/viewer/9b304f6aea25485192e911d8a9c026fe/latest/en-US) / [PDF version](https://help.sap.com/doc/feb605248d4c4fb0af6ffed96346f0be/latest/en-US/loio8528fcfcbef24e459448d8b9c57ee724.pdf)

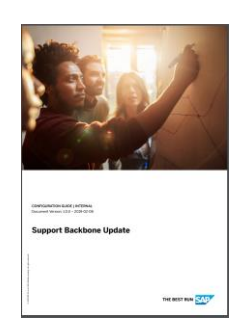

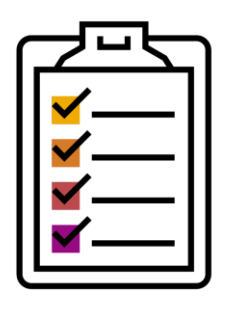

In the support portal, you can find SP-specific checklists which describe the exact activities you need to do: [Checklists](https://support.sap.com/en/alm/solution-manager/sap-support-backbone-update/backbone-update-checklists.html)

In the EarlyWatch Alert Workspace, you can find a list of systems in your landscape which are not yet properly connected to the updated support backbone: [EWA Workspace](https://launchpad.support.sap.com/#/ewasolutionfinder/generic/filters/categoryHash=W3siY2F0ZWdvcnkiOiJTZXJ2aWNlUmVhZGluZXNzIiwic3ViY2F0ZWdvcnkiOiJCYWNrYm9uZUNvbm5lY3Rpdml0eSJ9XQ%253D%253D)

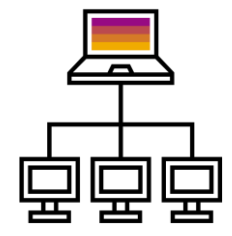

## **Summary**

SAP's recommendation:

- → Update your SAP Solution Manager system to SPS07 or higher\* before 2020
- → Check the [landing page](https://support.sap.com/backbone-update) for other impacted areas outside SAP Solution Manager

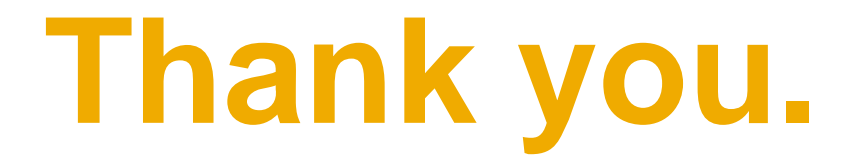

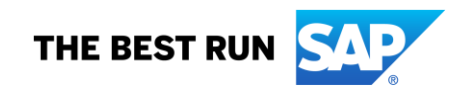

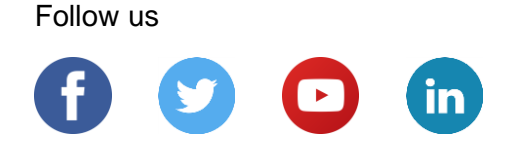

#### **[www.sap.com/contactsap](https://www.sap.com/registration/contact.html)**

© 2019 SAP SE or an SAP affiliate company. All rights reserved.

No part of this publication may be reproduced or transmitted in any form or for any purpose without the express permission of SAP SE or an SAP affiliate company.

The information contained herein may be changed without prior notice. Some software products marketed by SAP SE and its distributors contain proprietary software components of other software vendors. National product specifications may vary.

These materials are provided by SAP SE or an SAP affiliate company for informational purposes only, without representation or warranty of any kind, and SAP or its affiliated companies shall not be liable for errors or omissions with respect to the materials. The only warranties for SAP or SAP affiliate company products and services are those that are set forth in the express warranty statements accompanying such products and services, if any. Nothing herein should be construed as constituting an additional warranty.

In particular, SAP SE or its affiliated companies have no obligation to pursue any course of business outlined in this document or any related presentation, or to develop or release any functionality mentioned therein. This document, or any related presentation, and SAP SE's or its affiliated companies' strategy and possible future developments, products, and/or platforms, directions, and functionality are all subject to change and may be changed by SAP SE or its affiliated companies at any time for any reason without notice. The information in this document is not a commitment, promise, or legal obligation to deliver any material, code, or functionality. All forward-looking statements are subject to various risks and uncertainties that could cause actual results to differ materially from expectations. Readers are cautioned not to place undue reliance on these forward-looking statements, and they should not be relied upon in making purchasing decisions.

SAP and other SAP products and services mentioned herein as well as their respective logos are trademarks or registered trademarks of SAP SE (or an SAP affiliate company) in Germany and other countries. All other product and service names mentioned are the trademarks of their respective companies.

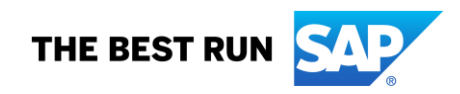

See [www.sap.com/copyright](https://www.sap.com/copyright) for additional trademark information and notices.